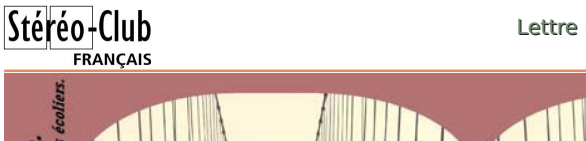

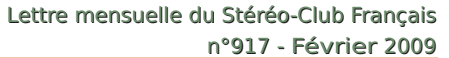

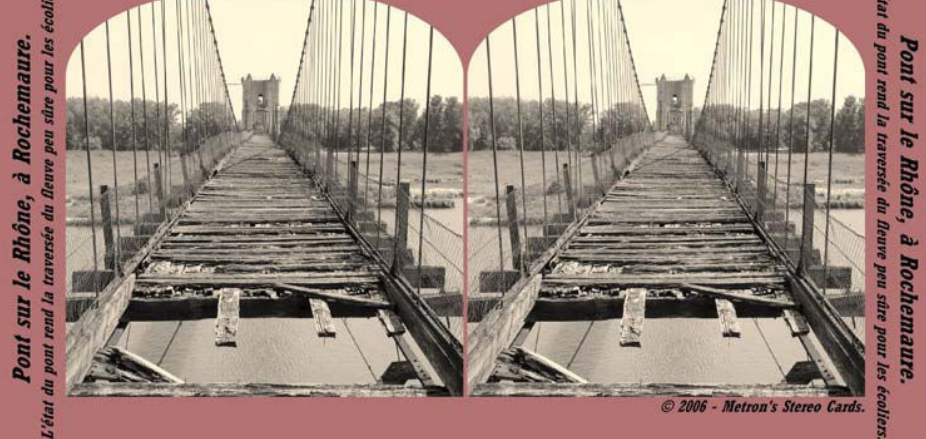

A vez-vous essayé les **Stereo Cards à l'ancienne** de StereoPhoto Maker ? Il suffit, à partir d'une vue stéréo déjà affichée (W) et correctement montée (Alt + A), de cliquer sur l'icône ou de suivre Fichiers > Imprimer une carte stéréo > puis de suivre les options !

Vous pouvez choisir un format, une couleur de fond, un texte, des coins arrondis ou en forme de scène de théâtre, comme ici …

Vous voyez l'ancien pont suspendu sur le Rhône à Rochemaure, pas loin de Montélimar. Pour le photographe, il serait bien dommage de le remettre à neuf ! Espérons que nous l'aurons ainsi encore un certain temps. Il n'a pas résisté à la dernière guerre : bombardé, mal réparé... Finalement, un poids lourd est passé à travers le tablier de bois, à la fin des années 60 ! On l'a remplacé sans plus tarder, et il attend sans doute un généreux mécène ! À votre bon cœur, si vous l'aimez vraiment, mais ne le restaurez pas trop… **Gérard Métron**

### **Stéréo-Club Français Association pour l'image en relief fondée en 1903 par Benjamin Lihou Membre de l'ISU** Union stéréoscopique internationale - www.stereoscopy.com/isu **et de la FPF** Fédération photographique de France - www.fpf.asso.fr SIRET : 398 756 759 00021 et 00039 – APE 913 E **Siège social : 3D Résidence La Tournelle 91370 Verrières-le-Buisson www.stereo-club.fr**

**Cotisation 2008-2009**

Cotisation tarif normal  $\cdot$  60  $\epsilon$ Cotisation tarif étudiant : . . . 20 € Valable du 1er septembre 2008 au 31 août 2009.

A partir du 1er février 2009, la cotisation d'un nouvel adhérent est valable jusqu'au 31 août 2010. La cotisation, admise comme un don, donne droit à une réduction de 66% de son montant sur votre impôt sur le revenu.

Dès que votre adhésion sera enregistrée, vous recevrez un kit d'initiation et divers lorgnons pour voir en relief.

Paiement France : chèque (sur une banque française seulement) à l'ordre du Stéréo-Club Français. Étranger : mandat international ou par Internet. Adressez votre chèque à l'adresse ci-dessous : Daniel Chailloux, Trésorier du SCF, 17 rue Gabrielle d'Estrées, 91830 Le Coudray Montceaux **Paiement par Internet : www.stereo-club.fr, menu Accueil > Paiement**

**Président du SCF, directeur de la publication : Gérard Métron** Vice-président : Olivier Cahen. Secrétaire : Gilbert Grillot. Trésorier : Daniel Chailloux. Rédacteur en chef de la Lettre : Pierre Meindre - galerie@stereo-club.fr

# **Lettre mensuelle**

**Février 2009 n° 917**

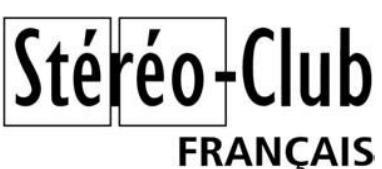

Association pour l'image en relief fondée en 1903 par Benjamin Lihou

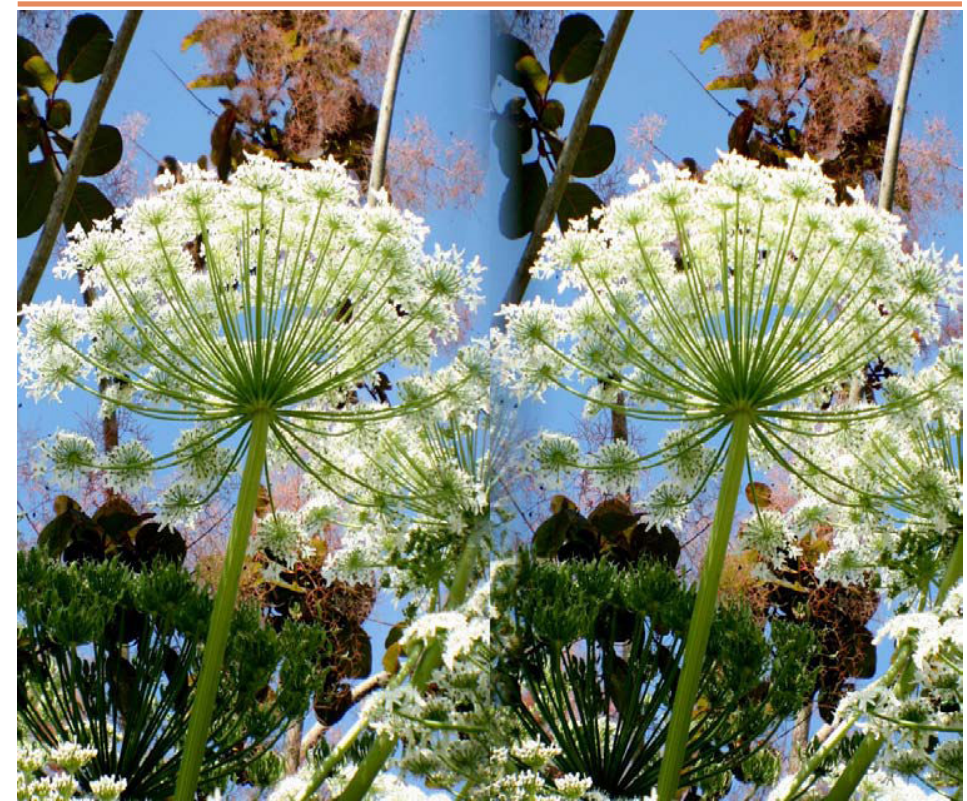

Fenouil, une forêt en miniature - Canon 350D + objectif stéréo Loreo "Lens in a cap" Photo : Henriette Magna-Clerc

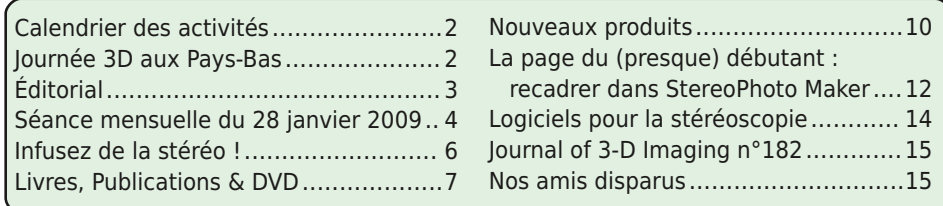

www.stereo-club.fr

### **C ale n d rie r d e s a c tivit é s**

### Réunions à Paris 8° ou Paris 14°

• Paris 8e : 7 bis rue de la **Bienfaisance**, 1er étage - Métro St-Augustin ou St-Lazare Attention : Après 21h30, le digicode est hors service et l'accès n'est plus possible.

• Paris 14<sup>e</sup> : **LOREM**, 4 rue des Mariniers (RdC de la tour au bout de la rue à gauche) Métro Porte de Vanves ou tramway Rue Didot. Stationnement plus facile devant le lycée, avenue Marc Sangnier.

MERCREDI 11 FÉVRIER à 19 h 30, au LOREM - Séance technique Exposés et démonstrations. Réponses à toutes questions.

MERCREDI 18 FÉVRIER à 19 h 30, au LOREM - Séance pratique Apportez vos images et votre matériel. On manipule !

MERCREDI 25 FÉVRIER à 19 h 30, à la Bienfaisance - Séance mensuelle

MERCREDI 11 MARS à 19 h 30, au LOREM - Séance technique MERCREDI 18 MARS à 19 h 30, au LOREM - Séance pratique MERCREDI 25 MARS à 19 h 30, à la Bienfaisance - Séance mensuelle

**Bibliothèque** (consultation des ouvrages et documents sur la stéréoscopie au Lorem) : Contactez Rolland Duchesne aux séances ou par mail.

niers produits.

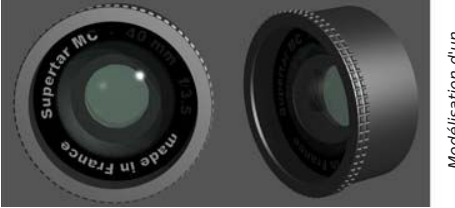

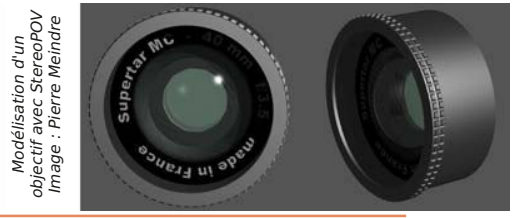

Les projections utiliseront deux projec-

teurs numériques de résolution 1400x1050. Les diaporamas (moins de 10 minutes) sont à soumettre à Jaap van Loon avant le 1<sup>er</sup> mars 2009.<br>Informations :

### Journée 3D aux Pays-Bas

Notre ami Gert-Jan Wolkers, président<br>de la NVvS (Nederlandse Vereniging voor Stereofotografie, le club stéréo hollandais) nous annonce la tenue le samedi 28 mars 2009 du Open Day 2009 à Huizen (près d'Amsterdam).

"Nous espérons faire adhérer de nouveaux membres durant notre Open Day à Huizen. Nous attendons aussi la visite d'au moins trois stéréoscopistes Slovènes, ainsi que des Belges, des Allemands et des Suèdois. Y verrons-nous des Français ?"

De nombreuses projections sont au pro-

gramme et les inventeurs hollandais bien connus de Wijs et van Ekeren seront égale ment présents pour présenter leurs derRetrouvez le calendrier des activités du Club sur Internet : www.stereo-club.fr/calendrier.php

sur Internet

 $\ddots$ 

g

ਨ  $\overline{p}$ 

dud:

activités

p  $\overline{C}$ lub

Retrouvez le calendrier des

Lettre mensuelle du Stéréo-Club Français Février 2009 - <sup>n</sup>°917

### Journal of 3-D Imaging n°182

Contenu résumé du bulletin anglais n°182 de la Stereoscopic Society

- Comptes rendus des réunions men-
- suelles à Londres. • Comptes rendus des réunions des Mid lands.
- Acquisitions récentes de la bibliothèque :
- L'exposition de 1862 (100 pages), photos en relief.
- 3D Stereo Magic (90 pages + un CD)
- Commercialisation de nouveaux cadres de montage de petit format (différentes ouvertures, marque Bonum). Ces cadres sont munis de barrettes à picots sem blables à celles existant dans les cadres RBT, permettant un positionnement très précis des deux vues du couple. Comptes rendus des réunions mentiers et la propriéte de transferance de transferance de la propriété de la propriété de la propriété de la propriété de la propriété de la propriété de la propriété de la propriété de la pro
- Publicité pour un ouvrage récemment édi té, intitulé « In your face 3D ». Il contient des images anaglyphiquess sur 96 pa ges, de qualité remarquable. Format 27x28 cm.
- L'observation d'images plates dans un vo lume (2 p.), par Brian McConnel. La per ception de la 3e dimension est obtenue grâce aux effets de perspective, en photo comme en peinture.
- Comparaison des logiciels Cosima et Ste reoPhoto Maker, par John Lang (2p).
- Conversion d'une image plate en image 3D par Eddie Butt (2p.)
- Visite du local stéreoscopique « la cave »
- à l'University college de Londres. Il s'agit d'une pièce d'un volume de 3 m<sup>3</sup> dont cinq des parois reçoivent des retro–projec-

### **N o s a mis dis p a r u s**

### **Luc Pilliard**

Adhérent au SCF dès 1971 (n° 2516), ré adhérent en 1998, Luc Pilliard est décé dé à Orléans le 30 décembre 2008, à 79 ans, d'un accident cardiaque. Ancien cadre administratif au BRGM (Bureau de recherches géologiques et mi nières), il a longtemps séjourné à Braz zaville et à Madagascar, où sont nées

• Présentation à la Photokina de Cologne du nouvel appareil FujiFilm FinePix Real 3D, accompagné d'une visionneuse et d'une imprimante. Description : 2 p. Commercialisation prévue septembre 2009.

- Une visionneuse adaptée à deux appareils couplés Canon Powershot (photos) par David Ford (1 p.).
- Description de l'installation de projection numérique utilisée par la Société. Spécifi cations de constituants (2 ½ p.).
- Description dees nouveaux cadres 5x5 cm Bonum (cf. point 4 ci-dessus).
- Modification de la source d'éclairage sur la visionneuse de Van Ekeren, par Geoff Ogram).
- Y a-t-il une alternative à StereoPhoto Ma ker, par John Peck (1 p.) la question reste posée.
- Petites annonces : vente d'un Sputnik, d'un projecteur Pintsch-Bamag Duplex II (le propriétaire habite en France), etc.

**Georges Bélières**

Note : Notre collègue Georges Bélières propose sur demande compléments d'information et traductions.

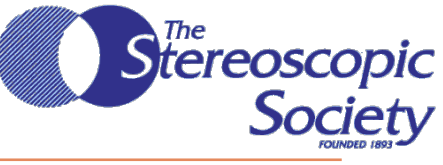

ses trois filles. Toutes ont un souvenir ému de ses projections familiales, sur deux Kindermann, de couples pris au Belplasca et aussi de ses collections de disques View-Master. Espérons qu'un de ses six petits-enfants reprendra un jour le flambeau !

**Pierre Parreaux**

www.world-of-3d.com/031fd9995311b200c/ 031fd9995a0e68807

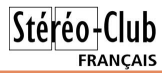

### **Logiciels pour la stéréoscopie**

I est très récent mais tout le monde en parle, preuve qu'il vient combler un vide dans l'outillage du stéréoscopiste numérique. Le logiciel de Bernd Paksa (Allemagne) "Stereomasken" facilite la réalisation de fenêtres stéréo irrégulières. Bernd a semblé surpris de l'intérêt porté à son logiciel. Il travaille sur une nouvelle version qui permetra de définir le cadre à l'aide de courbes de Bézier, en plus des polygones de la version actuelle. Une version francisée est déjà disponible. Nous ne manquerons pas de revenir plus en détail sur cet interessant logiciel. Informations et téléchargement :

http://home.arcor.de/bepa/stereomasken

riaxes propose une calculatrice de<br>base stéréo appelée StereoMeter : http://triaxes.com/index.php?id=70

tereoscopy est un petit logiciel de<br>l'Iranien Mohammad Reza Khosravi qui permet de faire des sortes de cartes de vœux en relief avec tout un tas de petites décorations sur plusieurs plans (voir la première page de la Lettre n°916).

Le logiciel est simple mais il est surtout didactique et les sources en langage C# sont fournis.

www.codeproject.com/KB/graphics/ Stereoscopy.aspx

Next3D prépare une solution pour<br>passer des films en relief et d'autres contenus 3D sur la console de jeux XBox 360 de Microsoft.

www.next3d.com/NEXT\_3D.html www.mtbs3d.com/phpbb/viewtopic.php?t=2566

L ors de la réalisation d'un diaporama,<br>La partie sonore apparaît parfois comme la plus difficile. En plus de la musique d'accompagnement, on peut aussi ajouter des effets sonores pour renforcer l'ambiance des images. Le site web AudioSpark propose un large catalogue d'effets sonores à acheter en ligne. www.audiosparx.com/sa/links/

#### sound-effects.cfm

Voici par exemple ceux relatifs aux patins à glace !

www.audiosparx.com/sa/display/ sounds.cfm/sound\_group\_iid.2728 **Pierre Meindre**

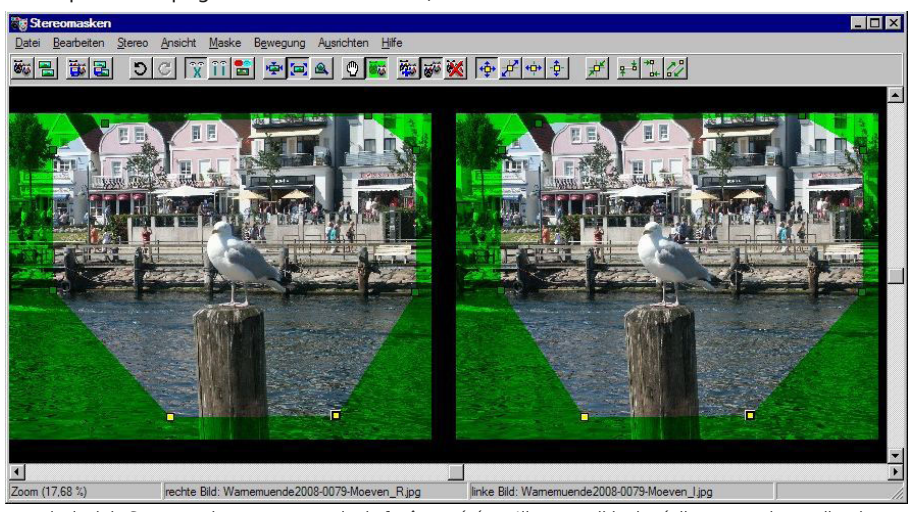

Écran principal de Stereomasken et un exemple de fenêtre stéréo qu'il est possible de réaliser en quelques clics de souris.

Lettre mensuelle du Stéréo-Club Français Février 2009 - <sup>n</sup>°917

### **Éditorial**

 $\mathbb C$  haque mois nous apporte un nou-<br> $\mathbb C$  veau... quelque chose. Ce mois de janvier nous a apporté le froid, et pour certains d'entre vous, vent et tempête. Ce souffle glacé, heureusement, n'est pas arrivé seul. Il nous a amené ce que nous aimons : de belles images et du matériel pour les réaliser.

La dernière séance mensuelle est de celles qui donnent du cœur au ventre : des volcans partout et jusqu'en Sicile, et des portraits, et, savez-vous quoi ? une joyeuse ambiance, de l'humour, de quoi vous ragaillardir après tous ces frimas ! Oui, nous nous sommes bien amusés !

Pour ce qui est du matériel, nous ne sommes pas malheureux : tout devient abordable. Ordinateurs, appareils numériques sont excellents même à petit prix (les nouveaux bi-objectifs Loreo se perfectionnent encore ! Voir notre couverture de ce mois, par Henriette !), et les logiciels qui nous sont offerts sont de plus en plus performants. Avez-vous essayé la brosse de clonage de StereoPhoto Maker ? Et sa fenêtre flottante ? Et les fenêtres de toutes formes de Stereomasken ? Peu d'entre nous maîtrisent pleinement ces outils nouveaux, mais nous allons demander à ceux qui savent déjà de bien nous expliquer, ces prochains mois !

Comme d'habitude, je fais appel à vous pour venir assidûment aux séances ! ne venez pas les mains dans les poches !

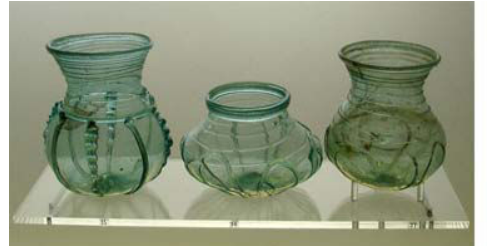

Une clé USB avec des images, un article à publier sont toujours bien accueillis. Si vous êtes un peu éloigné des rencontres parisiennes ou régionales, envoyez vos travaux à un animateur que vous connaissez.

Nous avons absolument besoin de vos articles ! N'attendez pas que deux ou trois rédacteurs fassent tout ! La Lettre, c'est VOTRE Lettre ! Pourquoi pensez-vous que nous en ayons été amenés, le mois dernier, à publier mon essai de fantaisie sur l' « effect de fenestre » ? parce que nous manquons terriblement de VOS articles !

Demandez-vous ce qui peut intéresser vos collègues lecteurs ! La théorie ? Votre matériel ? Vous devant telle situation photographique ? Une projection que vous avez faite ? Des antiquités et des vues anciennes repérées sur un marché ? Une rencontre avec des stéréoscopistes voisins ? Oui, tout cela nous intéresse, et bien d'autres choses : savourez le plaisir d'écrire ! Vous pouvez aussi montrer vos photos, bien sûr. N'est-il pas agréable de publier dans une Lettre bien faite, bien diffusée, bien archivée ?

Œuvrez avec nous pour que notre activité soit toujours plus attrayante !

Notez bien ma page aide-mémoire, faite pour vous, avec vous ; nous la faisons ensemble jour après jour :

http://metronius.free.fr/apprentissage.htm Au plaisir de vous lire,

#### **Gérard Métron**

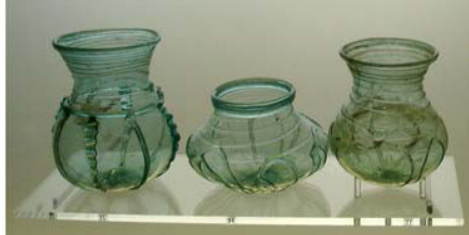

Verrerie romaine - Photo : Gérard Métron

## **Séance mensuelle du 28 janvier 2009**

P our cette première séance de l'année, nous avons la visite de notre collègue Sylvain Arnoux, qui vient de la Drôme. Il a apporté des images à projeter et, comme il est d'usage quand un membre de province nous rend visite, nous les passons en priorité. Nous commençons donc par les vœux de Sylvain pour 2009 sous la forme d'une petite vidéo tournée image par image, très créative comme on peut s'y attendre de notre collègue. Plus étonnant encore, une série de photos d'une maquette construite pour le film La Science des Rêves. Il se trouve que le réalisateur, Michel Gondry, est le cousin de Sylvain et montrer mes petites vidéos prises le que, plus jeunes, ils bricolaient ensemble des mondes fantastico-oniriques. Ils ont de qui tenir, les deux petits fils de notre génial collègue Constant Martin (1910- 1995). La maquette, réalisée en tubes de carton (surtout des noyaux de rouleaux de papier toilette !), représente une ville avec un côté carré et totalitaire et un autre tout en rondeurs. Très étonnant ! Dans le film<sup>1</sup> il y a une courte séquence où le héros farfouillant dans des affaires ayant appartenu à son père découvre un dispositif inventé par le père qui permet de voir en relief. Cette scène totalement déconnectée du reste du film m'avait un peu étonné, j'ai un indice maintenant quant à sa présence dans le film ! Sylvain avait aussi

apporté deux autres vidéos, mais les caprices de l'informatique ne nous ont pas permis de le voir ce soir, ce sera pour une prochaine fois.

J'ai récupéré du Net des vidéos de démonstration qui sont en libre téléchargement sur les sites web de nVidia et de Stereoscopic Player2. Là aussi, l'informatique se montre rétive, les vidéos passent de manière un peu saccadée, mais les images sont de qualité, que ce soit en images de synthèse ou en prise de vue réelle.

Après tout ça, j'ai un peu honte de printemps dernier avec mes fidèles Sony V3 au Belize et au Guatemala : promenade en bateau, volcans Pacaya et Santiaguito, et marché maya typique. La résolution est quand même un peu juste (VGA) pour avoir une "belle image".

Notre collègue Claude Michel de l'Isère nous a fait parvenir Fil Tendu, un diaporama sur une tyrolienne géante mise en place dans le Vercors par des spéléologues lors de leur congrès européen pour décrocher le record de la plus grande tyrolienne du monde. Avec 1100 m de long sur une seule corde, les courageux qui se lancent dessus accrochés à une poulie atteignent des vitesses assez stupéfiantes ! Roger Huet nous propose Une grue à

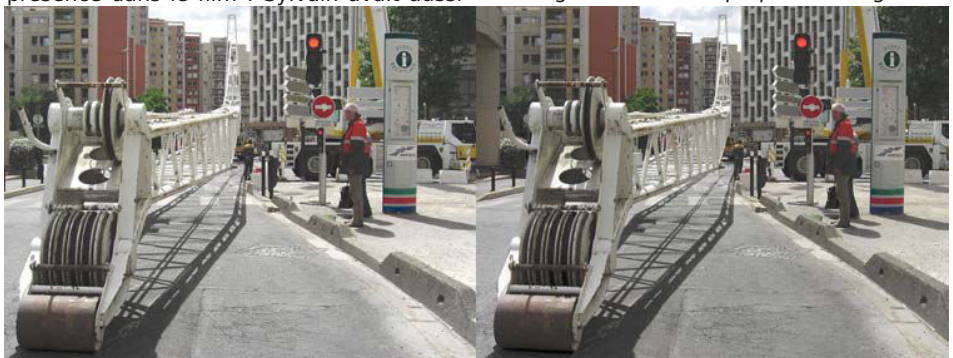

La flèche du camion-grue est en cours de montage à Montreuil - Photo : Roger Huet

### Lettre mensuelle du Stéréo-Club Français Février 2009 - <sup>n</sup>°917

qui s'ouvre, allez d'abord à la partie centrale « Rapport d'aspect… », cochez en bas « Le conserver avec bordures ». Puis cochez tout en bas « Ré-échantillonner ». Enfin vous pouvez introduire le format de votre choix dans les deux cases du haut, par exemple 1024 et 768. Cliquez sur OK.

Les réglages que vous venez de faire resteront quand vous ouvrirez à nouveau le programme SPM.

#### **Procédure pour chaque image**

Cliquez sur le bouton a). Placez le curseur dans l'image, il apparaît un réticule formé d'une petite croix prolongée par des lignes fines verticale et horizontale qui sont les premiers côtés du rectangle que vous allez sélectionner dans votre image. Ces lignes sont répétées à gauche comme à droite, ce qui vous permet de vérifier en relief le cadrage que vous choisirez.

Cliquez sur la position que vous aurez choisie, puis maintenez le clic et choisissez l'angle opposé pour former le rectangle. Relâchez le clic. Vous avez alors sélectionné la taille du rectangle, vous pouvez encore ajuster sa position : cliquez à l'intérieur du rectangle et maintenez le bouton de la souris enfoncé, déplacez alors la

souris pour amener le rectangle de recadrage à l'emplacement voulu. Votre image se recadrera automatiquement comme vous l'avez choisi dès que vous relâcherez le bouton de la souris.

Si vous n'êtes pas satisfait de votre recadrage et voulez recommencer, soit c'est avant de recliquer sur le rectangle dessiné à l'écran, alors la touche Echap suffit pour annuler la procédure en cours, soit c'est après avoir terminé ce recadrage, alors appuyez sur la touche Z.

L'image est alors recadrée, mais pas dimensionnée au format des projecteurs. Cliquez alors sur le bouton c) puis sur le bouton OK de la fenêtre qui s'affiche. L'image sera redimensionnée selon votre recadrage, incluse dans le format indiqué, les parties manquantes étant remplacées par des bandes noires verticales ou horizontales.

Enregistrez votre image stéréo dans le dossier de destination et cliquez sur la flèche « NEXT » pour passer à la suivante.

Tout cela est compatible avec les bordures de couleur que vous pouvez ajouter à l'image, mais dont il faudra reparler dans un prochain article.

**Olivier Cahen**

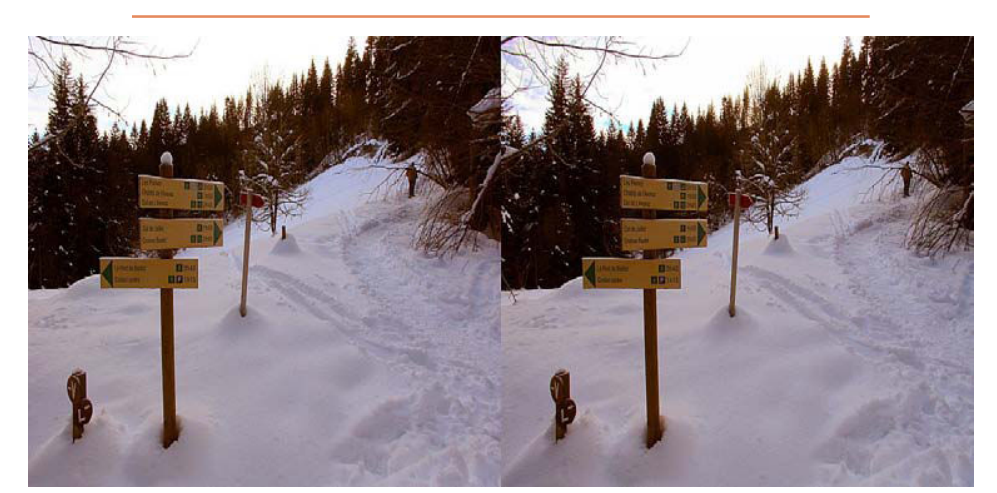

Promenade en forêt dans la neige. Environs de Cordon, Haute-Savoie - Photo : Pierre Meindre

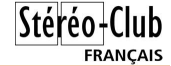

### La page du (presque) débutant

Comment recadrer dans StereoPhoto Maker

#### **Pourquoi recadrer ?**

Le viseur de votre appareil numérique ou le petit écran sur lequel s'affiche l'image que vous prenez n'est pas forcément précis. Et son rapport hauteur / largeur n'est pas forcément ce que vous souhaitez pour chaque photo. Vous avez peut-être pris avec une focale trop courte, laissant dans l'image des parties que vous ne voulez pas conserver : trop de ciel ou trop de sol ou des éléments non intéressants sur le côté.

Vous pourrez adapter le format de vos images à celui des projecteurs : soit les vôtres personnels quel que soit leur format, soit ceux du Club (XGA 1024 x 768), soit ceux de certains clubs étrangers déjà équipés en 1400 x 1050, soit le format HD auquel le SCF envisage déjà de s'équiper un jour.

Enfin, vous pouvez désirer améliorer la composition de l'image, ce que vous ne pouviez pas faire avec les diapositives, sauf en introduisant un bout de film noir devant une partie de chacune des deux vues gauche et droite.

#### **Ce que permet StereoPhoto Maker (SPM)**

Outre de nombreuses fonctions dont nous ne parlerons pas ici, SPM vous permet de choisir une partie de votre photo et de modifier le format de cette partie que vous aurez choisie. Vous pouvez en particulier choisir un autre rapport largeur / hauteur, votre image restant adaptée aux projecteurs qui seront utilisés, centrée dans ce format et bordée de bandes noires complétant le format.

#### **Comment procéder pratiquement**

#### **Les icônes utiles**

Ouvrez d'abord votre image comme d'habitude. Vous trouverez alors dans la barre d'outils de l'application divers petits

boutons : de gauche à droite, six boutons relatifs à l'ouverture et l'enregistrement des fichiers images, puis une mince barre verticale de séparation et les trois boutons qui nous intéressent ici et que nous désignerons par a, b et c :

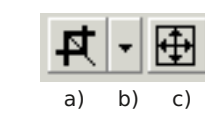

#### **Préréglages**

D'abord, dans le menu Edition, choisir en bas la ligne Préférences et dans la fenêtre qui s'ouvre le deuxième onglet « Visualiser », et dans la case Couleur en bas à gauche choisir le noir si ce n'est pas déià fait.

Passez ensuite à l'onglet suivant, « Recadrer ». Cocher les cases en haut « Recadrage en 2 temps… » et en bas « Après un recadrage… ». Puis introduisez dans chacune des cases du cadre central les formats des projecteurs que vous pourriez utiliser. Par exemple j'ai mis en « Recadrage fixe 1 » 1024 x 768, en deuxième position 1400 x 1050, puis 1200 x 800, puis 1280 x 1024, puis 1920 x 1080. Bien entendu vous pouvez faire d'autres choix, par exemple 1680 x 1050 pour votre Zalman si c'est un 22 pouces. N'oubliez pas de cliquer en bas sur OK.

Ces recadrages dits « fixes » vous seront utiles si vous maintenez le rapport hauteur / largeur, vous permettant toujours de choisir votre recadrage. Il suffira de taper le numéro de votre recadrage fixe pour effectuer plus simplement l'opération.

Cliquez sur le bouton b) et sur la première ligne « Options du recadrage libre ». Décochez la case en haut « Conserver le rapport L/H » et cliquez sur OK.

Cliquez ensuite sur le bouton c). Dans la nouvelle fenêtre « Redimensionner »

#### Lettre mensuelle du Stéréo-Club Français Février 2009 - <sup>n</sup>°917

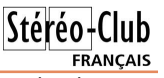

Montreuil, un intéressant reportage en images sur l'installation de deux énormes camions-grues (de 60 et 100 t) qui vont être utilisés pour hisser des éléments de climatisation en haut d'une tour de 80 m en construction à Montreuil, près de Paris. La taille de ces engins est vraiment imposante, le plus gros ayant une flèche de 120 m de long !

Roger et son épouse sont partis en Voyage en Sicile l'été dernier dans le cadre d'un tour organisé. Vacances ratées selon ses dires, "trop d'églises et pas assez de nature", et de nous commenter d'un ton un peu désabusé et blasé les visites de Catane, de Syracuse, des Iles Éoliennes, du temple de Ségeste ou du village médiéval d'Erice avant de succomber à son tour au fou-rire qui a gagné tous les spectateurs. Merci Roger, même lors de vacances "ratées", tu arrives à faire de bien belles photos, et en plus on a bien ri !

Henriette Magna-Clerc est désormais notre spécialiste du portrait avec son objectif Loreo monté sur un reflex Canon. De sympathiques portraits de membres du Club réalisés au cours de l'année 2008 ou plutôt saisis sur le vif où alternent émotion avec les photos de notre regretté ami Claude Tailleur et rigolade avec les traitements "spéciaux" qu'a subis le portrait du président du Club. Avec Bougés, Henriette a expérimenté des mouvements d'appareils lors d'une pose longue (2 s). Si le résultat est abstrait à souhait et plutôt plaisant, il manque par contre singulièrement de relief, les sources lumineuses (des enseignes dans une rue) étant trop loin. Une technique à affiner donc. Nou velle série de portraits avec les partici pants de la BICAT 2008 à Perpignan. Puis un diaporama de Charles Clerc sur Saint- Martin-du-Canigou et Saint-Michel-de- Cuxa, toujours lors de la BICAT. Oui, Charles est lui aussi passé à la photo nu mérique avec deux reflex Canon 400D fixés sur une solide barrette, même s'il dé lègue à Henriette le travail de montage et d'assemblage sur ordinateur !

Olivier Cahen était lui aussi à la BICAT<br>et nous présente des vues des mêmes<br>sites (mais ces églises ont tellement de<br>coins et recoins que les possibilités de<br>photo sont innombrables) et aussi du port<br>de Collioure, toujour

Nous terminons la soirée par des vues,<br>glanées sur le Web par Gilles Cendre, de<br>constellations et galaxies représentées en<br>relief par ordinateur. On se perd à estimer<br>la base stéréo nécessaire (1 parsec, 10 ou<br>plus ?) mais précier ces images peu communes.

#### **Pierre Meindre**

1) En fait, je recommande vivement tous ses films, très originaux même s'ils ne sont pas en relief ! Voir la filmographie de Michel Gondry sur Allociné par exemple : www.allocine.fr/personne/fichepersonne\_gen\_cpe rsonne=64623.html 2) Films 3D chez nVidia : www.nvidia.com/object/GeForce\_3D\_Vision\_3D\_M ovies.html Films 3D chez Stereoscopic Player : www.3dtv.at/Movies

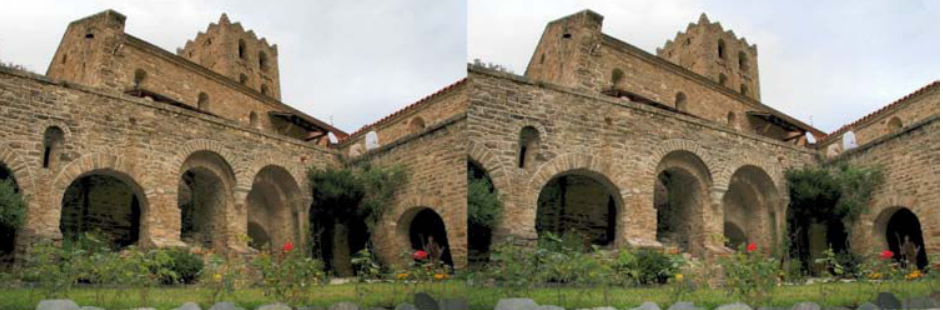

Saint-Martin du Canigou - Photo : Charles Clerc

### **Infusez de la stéréo !**

T elle est l'injonction de notre collègue<br>Serge Lebel, qui ne manque jamais une occasion de sensibiliser le grand public à l'image en relief depuis Chaumontel, son village du Val-d'Oise.

Dans le "showbiz" depuis l'âge de 12 ans, comédien, journaliste et auteur (SA-CEM, SACD, SGDL) Serge Lebel est à la retraite. Mais comme SES métiers sont des passions, balpo! pour la voie de garage ! (dixit S.L.). Et donc, estimant qu'il y a au SCF des techniciens bien plus "calés" que lui en optique, en physique, en informatique, il s'en va infuser de la propagande stéréoscopique dans les médias rencontrés de ci-de-là, où l'on accueille de la matière brute à la portée de tous. C'est ainsi que dans sa petite ville de Chaumontel (2 400 habitants) le bulletin municipal programme, "from time to time", un stéréogramme. Pour janvier, c'était un "sulky" en fers à cheval placé à l'entrée de ville

(Chantilly est à côté !). Il en a profité pour donner quelques nouvelles des avancées actuelles du relief : sortie de films, annonce d'un photoscope numérique à deux objectifs (chez Fuji) fin 2009...

Depuis quatre ans membre actif de la revue Défense de la langue française (6 000 abonnés), Serge accompagne ses textes analytiques d'un couple stéréo. Le numéro de janvier (230) propose une espèce de guerrier à la romaine (ou grec?) symbolisant les goûts quelque peu variables... de César quant à la sexualité (Le mari de toutes les femmes et la femme de tous les maris, selon Cicéron).

Le numéro DLF d'avril prévoit une photo de Serge pour la première de "couv", mais elle sera, hélas, mono. Et en noir et blanc... Bah ! on fait avec ce qu'on a ! Mais au moins, on diffuse un chouaille ! (dixit S.L.)

**Serge Lebel**

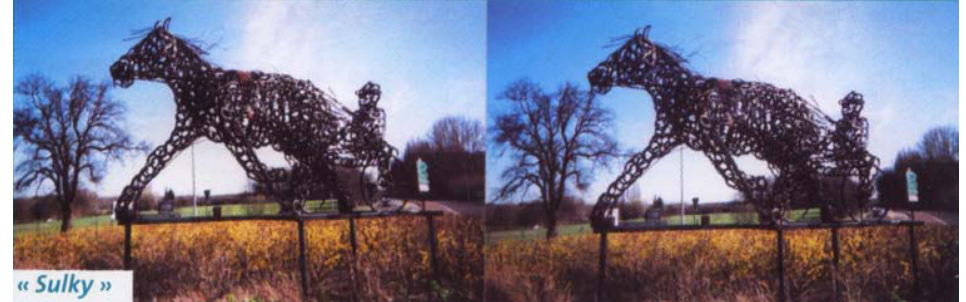

Le sulky, tel que paru dans "Le Petit Chaumontellois", la revue municipale - Photo : Serge Lebel

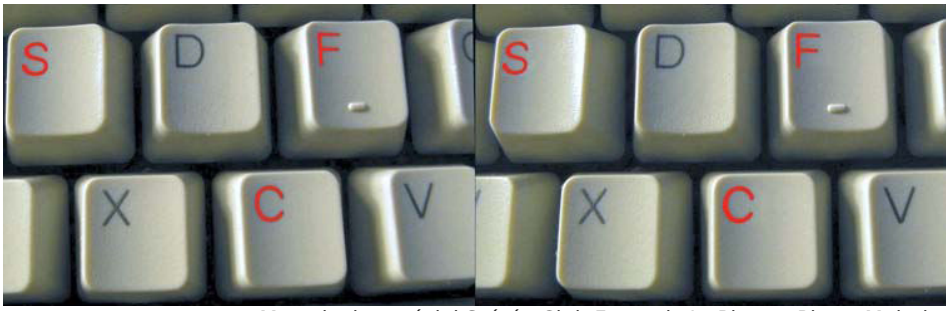

Mon clavier spécial Stéréo-Club Français ! - Photo : Pierre Meindre

Lettre mensuelle du Stéréo-Club Français Février 2009 - <sup>n</sup>°917

l'écran d'un iPhone d'Apple, des modèles existent aussi pour les ordinateurs ultraportables : yens, soit environ 40 €.

www.engadget.com/2008/12/19/wazabeeautostereoscopic-overlays-bring-3d-toiphone-ultraporta/

Pour téléphone Sony K800i, Tyrell Innovations nous propose un adaptateur stéréo de prise de vue :

www.tyrell-innovations-usa.com/shack3d/ productinfo/jpsLens\_k800i/product.htm

L e design de type TriDelta pour les adap- tateurs stéréo de prise de vue inspire plusieurs artisans après Larry Heyda : Tyrell Innovations nous présente un modèle pour appareil Sony DSC-P10 ou DSC-S730 : www.tyrell-innovations-usa.com/shack3d/ productinfo/tridelta\_dscp10/product\_info.htm

E n provenance du Japon, un nouveau<br>E stéréoscope dessus-dessous à miroir pour vues papier ou écran d'ordinateur : le

Holoblade. Les deux parties, qui comportent des miroirs face-avant au rhodium, se "tordent" en quelque sorte

pour dévier le regard des yeux vers le haut et vers le bas du couple stéréo. 4540

www.holoblade.com/ e-index.html

Le Holoblade s'utilise de cette manière

L e plus classique stéréoscope dessus- dessous KMQ est en vente chez Berezin pour environ 10 \$US : www.berezin.com/3d/kmq\_viewer.htm

 $\bigcup$  'est le grand retour des lunettes à commutation ! Poussées à la retraite par la disparition des écrans à tube cathodique, les voici qui reviennent grâce à des moniteurs LCD super-rapides : premier annoncé mais encore retardé à février ou mars, le ViewSonic VX2265wm permet un vrai affichage à 120 Hz, donc 60 Hz par œil (ce qui est le minimum pour éviter les papillottements). Samsung annonce aussi un moniteur 120 Hz, le SyncMaster 2233RZ. Du côté de l'ordinateur, nVidia prépare de nouveaux pilotes compatibles Windows Vista et des logiciels complémentaires, comme une visionneuse de films et de photos en relief. Un ensemble écran Samsung plus les lunettes nVidia est vendu environ 600 \$US aux États-Unis. Site web nVidia consacré à la 3D : www.nvidia.com/object/

GeForce\_3D\_Vision\_Main.html

**Pierre Meindre**

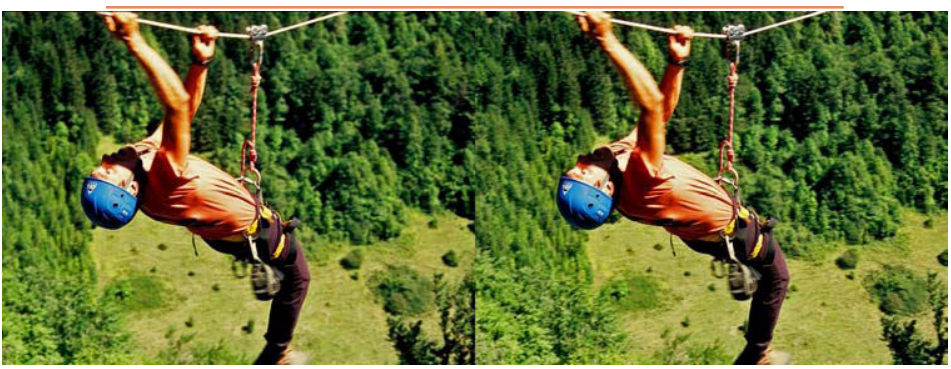

"Fil tendu" la tyrolienne géante installée entre deux falaises du Vercors - Photo : Claude Michel

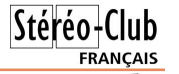

### **n d n d n c n c d n c n c n c d n c n c n c n c n c n c n c n c n c n c n c n c n c n c n c n c n c n c n c n c**

L a société Red fabrique des caméras nu- mériques modulaires, haut de gamme et hautes performances (tant du point de vue de la résolution que du nombre d'images par

seconde). Au détour de leur forum on tombe sur cette photo de caméra 3D (vers le bas de la page). Un proto type, un simple as semblage (la base

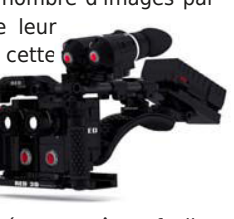

ne semble pas motorisée ou même facile ment réglable).

reduser.net/forum/showthread.php?t=21835&page=3

 $S$  ensics produit des lunettes avec écrans<br>intégrés (HMD) de très haute résolution, en stéréoscopique et en panoramique. La technologie est intéressante : ils utilisent des écrans miniatures de technologie OLED 800x600 pixels et les combinent côte à côte pour obtenir la résolution demandée par le client. La mauvaise nouvelle est que les prix démarrent aux alentours de 20 000 \$US pour La société les fabrique des caméras numeries de la discheribie de la société les proposes de la résolution que du nombre d'integración de la résolution que du nombre d'integración de la résolution que du nombre d'integrac

une unité complète. Par contre, il est pos sible d'acheter les modules eux-mêmes pour ceux qui vou draient fabriquer leurs propres pro duits (un stéréo-

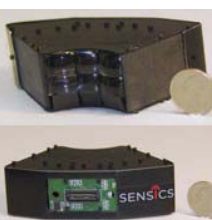

scope numérique par exemple !). sensics.com/products/product-selector.php

**P** lus abordables, les appareils photo stéréo Holga à film 120 sont disponibles. Des vendeurs sur eBay proposent le modèle

classique (environ 78 € + 8 € de port) et le modèle à sténopé (envi ron 54 € + 8 € de port). Le modèle

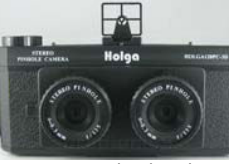

Holga Stereo à sténopé vendu classique est équi- par le vendeur eBay Uranium99

e nouvel objectif macro stéréo de Loreo<br>est disponible (on attend encore la nouvelle version du modèle classique). Voici un test réalisé par Donald E. Simanek : www.lhup.edu/~dsimanek/3D/stereo/ 3dgallery5b.htm

D r. T, alias George Themelis, commercia-<br>lise des montures pour diapo stéréo. Un modèle en carton "slip-in" où on glisse simplement le bout de pellicule latéralement sous des sortes de petits rabats. 3 formats disponibles : demi-format / Nimslo (4 p), Rea list (5 p) et Européen (7 p) :

home.att.net/~sales3d/WSlipInMounts.htm Un modèle à rabat autocollant (format Rea list uniquement et fabriqué en Inde !) : home.att.net/~sales3d/WSelfStickMounts.htm

Et des montures RBT avec leurs ergots ajustables (7 formats dont Nimslo, Realist, Européen, plein-format 8 p) :

home.att.net/~sales3d/WRBTmounts.htm

e relief gagne aussi les téléphones : La<br>
société Carl Zeiss annonce le Cinemizer Plus, une version améliorée de son Cinemi zer, des lunettes 3D à écrans intégrés à bran cher sur un Apple iPhone et iPod (disponible en mars 2009).

www.engadget.com/2009/01/07/carl-zeisspushes-3d-with-updated-cinemizer-videoeyeware

www.zeiss.de/C1256A770030BCE0/WebViewT opNewsAllE/3DC78C4E57E7E507C125753700 5132ED?OpenDocument

Spatial View propose le "Wazabee 3Dee- Shell" un réseau lenticulaire à placer sur

## Livres, Publications & DVD

UTU est le dernier livre de l'artiste cana- dien Marcel Gosselin. Sur 64 pages, on

y trouve une soixantaine d'images en couleur. Des stéréogrammes très curieux, issus de l'imagination de l'au teur, accompagnés de poésie en français et en anglais. www.mozes.ca/Livres.htm

Voici le texte de présentation de l'artiste :

"Marcel Gosselin, artiste fran cophone du Manitoba, au Ca-

nada, est diplômé de l'école des Beaux-arts de l'Université du Manitoba et est à l'œuvre dans le secteur artistique depuis 40 ans. Constamment à la recherche de nouvelles voies à explorer, il met son talent à profit à la fois comme sculpteur, peintre, dessinateur et créateur en multimédia. Il se démarque TU est le dernier livre de l'artiste cana-<br>
un Mozes, des pistes sonores parallèles à<br>
d'images en couleur. Des<br>
d'images en couleur. Des<br>
d'images en couleur. Des<br>
s'actines de présentation de l'au-<br>
issue de l'imaginatio

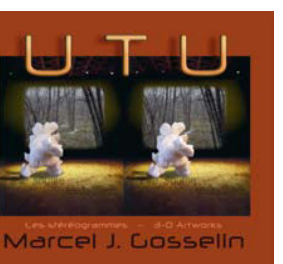

Stéréo-Club

**FRANCAIS** 

Canada R0G 0A1

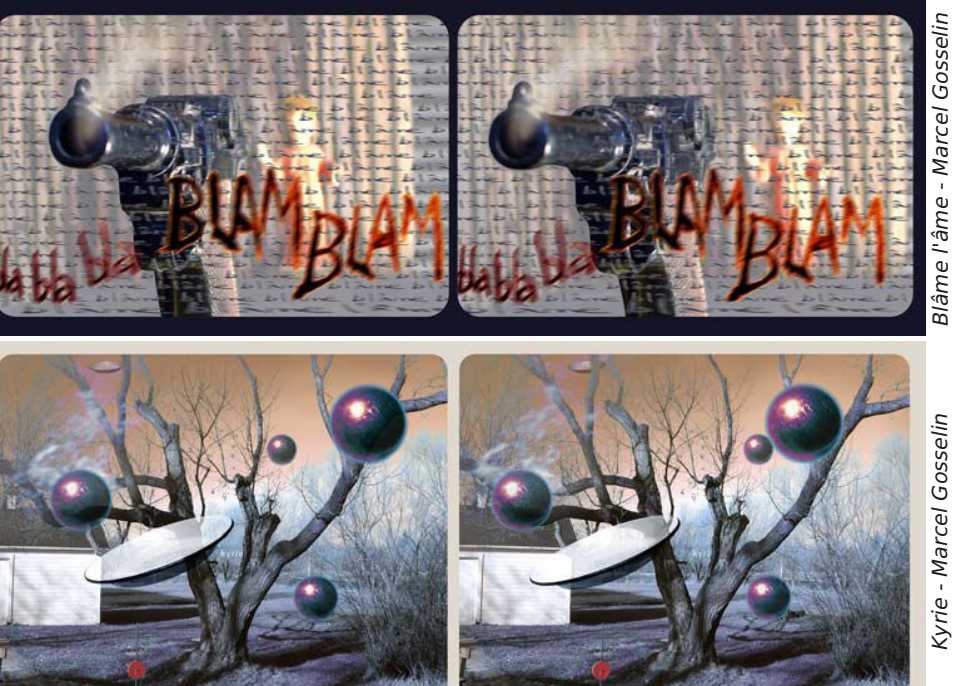

**Page 7** 

**Page 10**

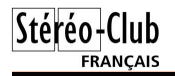

### Lettre mensuelle du Stéréo-Club Français <sup>n</sup>°917 - Fé vrier 2009

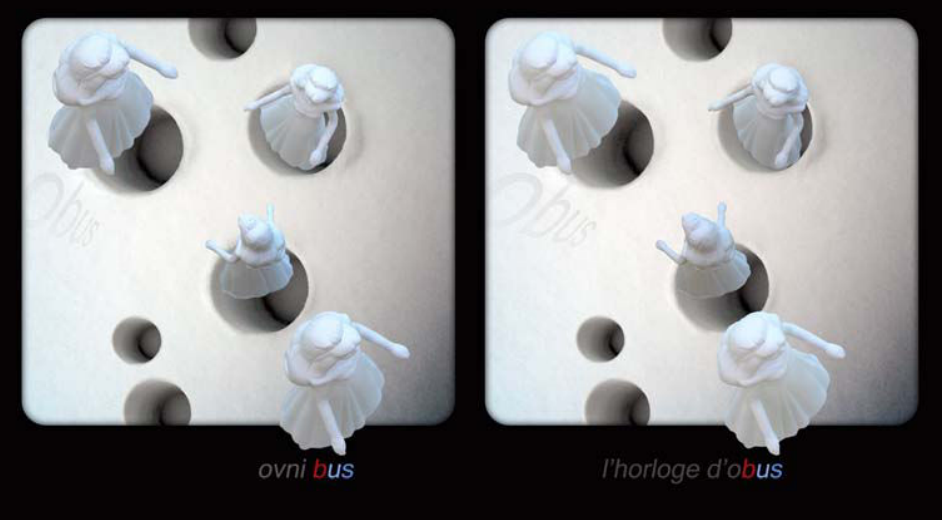

Obusif - Marcel Gosselin

**EXPO 1862** 

3D PHOTOGRAPHY AT THE<br>TERNATIONAL EXHIBITION OF 18 WITH STEREO VIEWER:

Notez l'utilisation originale de la "rivalité rétinienne" sur le texte sous l'image : seule la partie commune "bus" se voit clairement en stéréoscopie.

L e renouveau des<br>Le films en relief ne **CHOOSE YOUR OWN ADVENTURE IN** pouvait laisser le monde du cinéma "adulte" indifférent : annoncé lors de la Adult Entertainment Expo à Las Vegas et disponible début mars, voici un DVD en relief de la série Tommy Gunn's "Cummin' At You Interactive 3D"

édité par PurePlay Media. La traduction de jeux de mots est difficile, surtout sur un terrain glissant comme celui-là... Allez, je me lance, le titre du DVD veut à peu près dire : "Tommy Pistoll vous en met plein la vue".

Une fonctionnalité peu connue des DVD est le multi-angle, c'est-à-dire la possibilité de voir une scène donnée selon plusieurs angles de caméra. Très rare sur les DVD "normaux", elle ne semble être utilisée que sur les films X. Ici elle permet choisir le point de vue homme ou femme. Une fonction permet de varier l'angle de manière aléatoire. Disponible en anaglyphe version de base avec lunettes en

carton, version premium avec lunettes améliorées en plastique et aussi en version "field sequential" respectant les couleurs.

D'autres informations sur le site :

#### www.iamtommygunn.com/3d

Attention ! ce n'est vraiment pas pour les enfants : images et extrait vidéo en anaglyphe.

e livre *3D Expo 1862* de Michael<br>Tongue (membre de la NSA, le club stéréo américain) nous ramène dans le

temps de l'Angleterre victorienne et nous fait revivre l'Exposition Internationale qui s'est tenue en 1862 à South Kensington, un quartier de Londres. Le dos de la couverture se déplie pour transformer le livre en stéréoscope et on peut alors

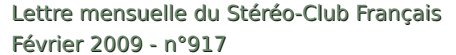

admirer la cinquantaine de reproductions de vues stéréo anciennes. Pour chacune des vues, il y a un texte explicatif en anglais ainsi qu'un agrandissement d'un détail de la vue. Site web de l'éditeur :

#### www.3dexpo1862.com/eng

Ce livre est également disponible au prix de 32,95 \$US chez Berezin :

www.berezin.com/3d/3d\_expo\_book.htm

M ike Beech écrit des unuactiviels pour la stéréoscopie. Il s'est aussi spécialisé dans la réalisation de fenêtres stéréoscopiques irrégulières où une partie détourée de l'image semble s'échapper du cadre<sup>1</sup>. Il nous propose un CD-ROM d'images qu'il a faites au Musée Nature et Science de Denver (avec un Nikon D200 et réglette, les animaux empaillés ne bougeant pas beaucoup !) et qu'il a artistiquement retravaillées. Ce CD s'appelle "The Museum at Night" et nous montre donc ce qui se passe dans le musée la nuit tombée, une fois les visiteurs partis. Et il se passe alors de drôles de choses : les animaux reprennent vie et s'échappent de leurs dioramas ! Chaque image anaglyphe est

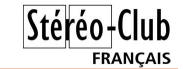

accompagnée d'une description de l'ani-

mal représenté et **The Museum** de son mode de vie ainsi que des dialogues humoristiques des animaux entre

Prix du CD : 19,95 \$US + 9,95 \$US de frais d'en voi (\$3 par ou vrage

supplémentaire). Paiement en ligne par PayPal.

eux.

Informations et commande : www.digital3dstereo.com/

themuseumatnight.htm 1) Voir son livre à la biblithèque du SCF.

a société Insight Media propose le<br>document "2009 Autostereoscopic 3D Displays in Signage and Professional Applications", qui fait le point sur les écrans autostéréoscopiques et leur utilisation professionnelle, notamment dans le domaine de la signalétique / publicité. Le document est téléchargeable sous la forme d'un PDF de 245 pages pour la modique somme de 3995 \$US

www.insightmedia.info/reports/ 2009as3ddetails.php

**Pierre Meindre**

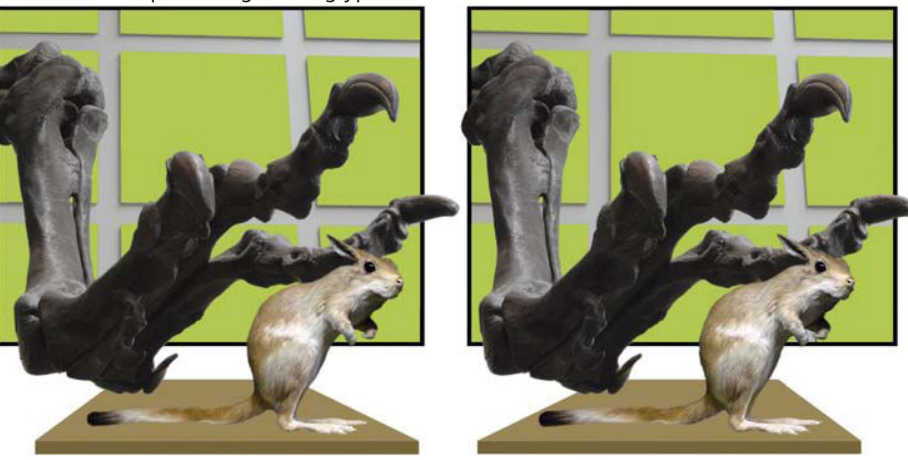

Oh ! Non ! - Image de la série "Le Musée la nuit" de Mike Beech